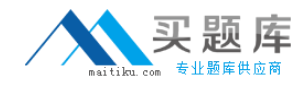

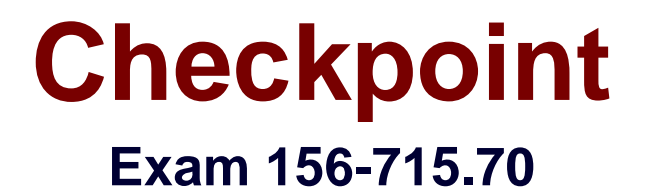

# **Check Point Certified Endpoint Expert R70 (Combined SA, FDE, MI, ME)**

**Version: 7.0**

**[ Total Questions: 374 ]**

[http://www.maitiku.com QQ:860424807](http://www.maitiku.com)

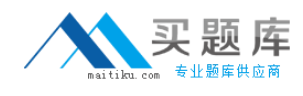

# **Topic break down**

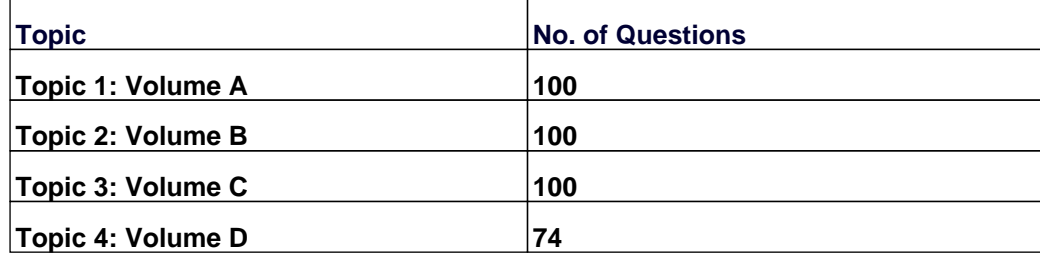

#### **Topic 1, Volume A**

# **Question No : 1 - (Topic 1)**

If Full Disk Encryption is written to bad sectors on the hard drive, which of the following may occur?

- **A.** The recovery file is not created and encryption does not occur.
- **B.** The recovery file is created but encryption does not occur.
- **C.** The installation fails with errors.
- **D.** The installation fails with no errors.

# **Answer: A**

# **Question No : 2 - (Topic 1)**

Which system setting CANNOT be changed using Full Disk Encryption Update Profiles?

- **A.** Change Accounts settings
- **B.** Adding/deleting groups/users to/from user systems
- **C.** Change Group settings
- **D.** Add additional encrypted volumes

**Answer: D**

# **Question No : 3 - (Topic 1)**

Which of the following methods for data protection is considered the most secure?

- **A.** File encryption
- **B.** Encryption
- **C.** Boot protection and encryption
- **D.** Boot protection

#### **Answer: C**

**Question No : 4 - (Topic 1)**

# [http://www.maitiku.com QQ:860424807](http://www.maitiku.com)

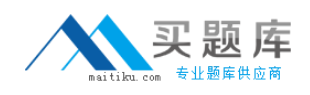

# Checkpoint 156-715.70 : Practice Test

When deleting actively logged-in users in Full Disk Encryption, when does Full Disk Encryption notify online users that their logins have been locked?

- **A.** Once the users log out of Windows.
- **B.** Once the screen-saver lock is activated.
- **C.** At next reboot.
- **D.** The users will be locked out of the system immediately.

#### **Answer: D**

# **Question No : 5 - (Topic 1)**

If Single Sign On is active for a Full Disk Encryption user, where does Pointsec store the user credentials?

- **A.** In the secure local Data Base
- **B.** In the Pointsec administration tool
- **C.** Encrypted under %PROGRAM FILES%\Pointsec \Pointsec\SSO
- **D.** In the Registry

#### **Answer: C**

# **Question No : 6 - (Topic 1)**

How many authorized Full Disk Encryption users must install and authorize a softwareupgrade patch for distribution to clients?

- **A.** Three
- **B.** One
- **C.** Two
- **D.** None

#### **Answer: D**

# **Question No : 7 - (Topic 1)**

Full Disk Encryption stores up to \_\_\_\_\_\_\_\_\_\_\_ events in the local event Data Base.

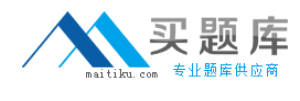

**A.** 1024 **B.** 255 **C.** 640 **D.** 512

**Answer: B**

# **Question No : 8 - (Topic 1)**

What steps are needed to enroll a smart-card driver after installation?

- **A.** Edit precheck.txt and deploy it to the Client.
- **B.** Deploy drivers and run pscontrol.exe on Clients to install the drivers.
- **C.** Add the drivers in Windows with the existing Deployment tool.
- **D.** Copy drivers to the smart-card profile, and create a rule in the SmartCenter Policy.

#### **Answer: B**

#### **Question No : 9 - (Topic 1)**

Each Full Disk Encryption profile is password protected and encrypted two times with AES.

**A.** 394 bit **B.** 256 bit **C.** 128 bit **D.** 512 bit

**Answer: B**

#### **Question No : 10 - (Topic 1)**

For a machine-specific update within Full Disk Encryption, the Administrator could do all EXCEPT:

- **A.** Configure the settings manually on that machine.
- **B.** Place the update profile in the Publish root-directory.

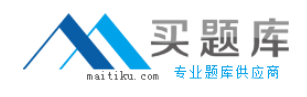

**C.** Place the update profile in the update search-path subfolder.

**D.** Configure the update profile's settings to affect the specific machine only, and push the .upp file in the Work directory.

#### **Answer: C**

# **Question No : 11 - (Topic 1)**

Which of the following is NOT a directory path designated in the Full Disk Encryption profile?

- **A.** Logs
- **B.** Software update
- **C.** Recovery
- **D.** Upgrade

#### **Answer: B**

# **Question No : 12 - (Topic 1)**

Which of the following choices is not a viable method for configuring the Service Start Account? By modifying the:

- **A.** update profile.
- **B.** settings of the prot srv service.
- **C.** local folder in the FDEMC.
- **D.** installation profile.

#### **Answer: B**

#### **Question No : 13 - (Topic 1)**

When you install the SmartCenter for Full Disk Encryption webRH server, how many Administrator accounts do you have to create?

- **A.** None
- **B.** One

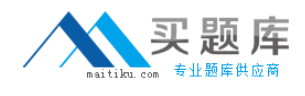

**C.** Ten **D.** Two

# **Answer: D**

# **Question No : 14 - (Topic 1)**

From which of the three Full Disk Encryption services running on the local machine is the monitoring program accessible to end users?

A. Prot\_srv.exe **B.** P95Tray.exe

**C.** PstartSr.exe

**Answer: B**

# **Question No : 15 - (Topic 1)**

How many times can a response be used when created with the proper challenge?

**A.** Two

**B.** Four

**C.** One

**D.** Three

**Answer: C**

# **Question No : 16 - (Topic 1)**

You are a new administrator for CoopUSA, and are asked to modify settings in an existing configuration set for users in Singapore. Where do you modify these settings?

- **A.** SmartCenter for Pointsec Remote Help
- **B. FDEMC Remote folder**
- **C.** SmartCenter for Pointsec Remote folder
- **D. FDEMC Local folder**

#### **Answer: B**

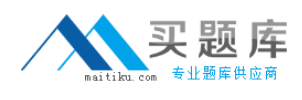

# **Question No : 17 - (Topic 1)**

Which of the following examples is NOT a risk associated with a hard drive that is only protected with Boot Protection/Authentication?

- **A.** Brute force attacks by linking the drive to a separate bootable drive.
- **B.** Bypassing the protection by booting from a floppy.
- **C.** Illicit access to the drive, which can be gained via network connectivity.
- **D.** BIOS passwords, which are weak and susceptible to attacks.

#### **Answer: C**

# **Question No : 18 - (Topic 1)**

Which Full Disk Encryption profile type requires two different administrator authentications?

- **A.** Update
- **B.** Install
- **C.** Uninstall
- **D.** Upgrade

**Answer: C**

#### **Question No : 19 - (Topic 1)**

When an installation fails, where is the error log file written?

- **A.** On a floppy disk
- **B.** The NT system-event log
- **C.** The error log directory at the installation point
- **D.** The error log file on the desktop

#### **Answer: C**

# **Question No : 20 - (Topic 1)**

Which is a Full Disk Encryption Remote Help property?

**A.** Both the user and assisting accounts must have the proper rights assigned to give and receive Remote Help.

- **B.** The challenges and responses are always static.
- **C.** The challenge-and-response phrases are always alphanumeric.
- **D.** Preboot messages to end users are clear and concise.

#### **Answer: A**

# **Question No : 21 - (Topic 1)**

Which data-protection method provides an effective deterrent to illicit network access via network-connected machines, especially if these machines are linked as part of a VPN?

- **A.** File encryption
- **B.** Full disk encryption
- **C.** User authentication
- **D.** Boot protection

**Answer: C**

# **Question No : 22 - (Topic 1)**

Which input devices are not supported at the Pre-Boot authentication?

- **A.** X9.9 Dynamic Challenge / Response Tokens
- **B.** Biometric devices
- **C.** USB keyboards
- **D.** USB smartcard tokens

#### **Answer: B**

#### **Question No : 23 - (Topic 1)**

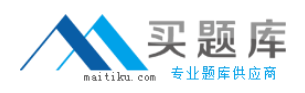

What must a user do when upgrading a Windows 2000 operating system to Windows XP with Full Disk Encryption installed?

- **A.** Run the operating-system upgrade patch.
- **B.** Uninstall Pointsec before upgrading.
- **C.** Defragment the hard drive before upgrading the operating system.
- **D.** Log in as Administrator.

# **Answer: B**

# **Question No : 24 - (Topic 1)**

When creating an image using software such as Ghost, at what point is Full Disk Encryption installed when creating the image?

- **A.** Pointsec can not be installed in an image.
- **B.** At anytime, as long as the machine is first rebooted.
- **C.** As the first application.
- **D.** As the last application before imaging.

# **Answer: D**

# **Question No : 25 - (Topic 1)**

Which Microsoft file does Full Disk Encryption chain when Pointsec Single Sign On is enabled?

**A.** MicroSSO.dll **B.** Ssogina.dll **C.** Msso.dll **D.** MSGina.dll

# **Answer: D**

# **Question No : 26 - (Topic 1)**

Which log entry element is unique to each entry and should be given to support?